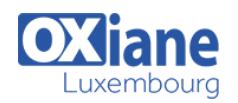

# **[Administration JBoss 7](https://www.oxiane.lu/formation/administration-jboss7/)**

Administration du serveur Java EE JBoss 7

Après une brève présentation de Java EE, ce cours permet d'acquérir les connaissances nécessaires pour mettre en exploitation un serveur JBoss 7 : installation, optimisations de déploiement, surveillance du serveur et administration.

Il sera utile aussi bien aux administrateurs qu'aux développeurs qui ont souvent besoin de savoir comment fonctionne le serveur d'applications.

### Détails

- Code : J-ADM7
- Durée : 2 jours ( 14 heures )
- Public
	- Administrateurs

• Software Factory Manager

• Architectes

- Pré-requis
	- Connaissances système

- **Objectifs** 
	- Savoir installer et configurer JBoss
	- Savoir intégrer une application JEE
	- Savoir assurer la mise en production, l'exploitation

# Programme

#### Présentation de Java et Java EE

- Présentation de Java
- Les librairies Java
- La machine virtuelle Java (1)
- Les fichiers JAR
- Java Entreprise Edition (Java EE)
- Contenu de la spécification Java EE
- Les applications Web
- Les Servlets
- Les JSP (Java Server Pages)
- Java EE et le modèle MVC
- Rôles des EJB
- $\bullet$  JPA
- Architectures de déploiement
- Java EE : historique
- Java EE 6 : la notion de profil

#### Présentation de JBoss Application Server

- **Présentation** 
	- Historique des version de JBoss
	- JBoss Community vs JBoss EAP
	- JBoss AS 7
	- JBoss 7 : performances
	- JBoss 7 : le socle
	- JBoss 7 : fichier de configuration simplifié
	- JBoss 7 : deux modes de fonctionnement
	- JBoss 7 : administration centralisée
	- JBoss 7 : outils d'administration
	- Offre JBoss

# Le mode standalone

- Installation JBoss Comunity
- Installation JBoss EAP 6
- Installeur graphique
- Arborescence
- Démarrer le serveur
- Tester le serveur
- Démarrage en service
- Arrêter le serveur
- Le fichier standalone.xml
- Liste des sous-systèmes
- Interfaces
- Options de lancement
- Accès à la console d'administration
- La console d'administration
- Autoriser l'accès à distance
- Configuration des ports
- Variables et propriétés système
- Paramétrages de la JVM
- Arborescence du répertoire standalone
- Gestion des logs

#### Administration centralisée

- Domaine JBoss
- Mise en place d'un domaine
- Domain Controller
- Host Controller
- Options de lancement
- Configuration d'un domaine
- Configuration d'un groupe de serveurs
- Création d'un groupe de serveurs

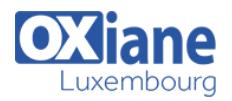

- Configuration d'un hôte
- Définition de serveurs
- Pilotage des serveurs
- Monitoring
- Arborescence du répertoire domain

#### Administration des applications

- Composants d'une application d'entreprise
- Procédures de déploiement
- Deployment Scanner
- Déploiement par la console
- Log sur les applications
- Console et copie de fichier
- Mise à jour d'une application
- Désinstallation d'une application
- Déploiement dans un domaine
- Descripteurs de déploiement JBoss
- JBoss et gestion des ClassLoaders

# Accès aux données

- Présentation de JDBC
- Types de drivers
- DataSource
- Intérêt des pools de connexions
- Installation d'un driver JDBC
- Configuration d'une DataSource
- Référence de DataSource

• Tracer les appels JDBC

# Administration en ligne de commande

- Utilisation du CLI
- Le mode interactif
- Principes de bases du CLI
- Commande
- Exemples de commandes utiles
- Le mode 'batch'
- Sauvegarde de la configuration

### Lien avec le serveur HTTP

- Améliorer les performances
- $\bullet$  HA
- Activation des fonctionnalités HA
- Répartition de charge
- Installation du serveur HTTP
- Réplication de session
- Activation et passivation de session

#### Sécurité

- Présentation de JAAS
- Domaines de sécurité
- Login modules
- Méthode d'authentification

# Conclusion

# Modalités

- Type d'action :Acquisition des connaissances
- Moyens de la formation :Formation présentielle 1 poste par stagiaire 1 vidéo projecteur Support de cours fourni à chaque stagiaire
- Modalités pédagogiques :Exposés Cas pratiques Synthèse
- Validation :Exercices de validation Attestation de stages